# ำเทที่ 2 ความรู้ทั่วไปเกี่ยวกับการผลิตเครื่องประดับจากเมล็ดมะค่า ทบทวนวรรณกรรม และทฤษฎีที่เกี่ยวข้อง

៶มยนผ่

ในการศึกษาต้นทุนและผลตอบแทนของผลิตภัณฑ์เครื่องประดับจากเมล็ดมะค่า ี ของกลุ่มหัตถกรรมทุ่งฮ้าง ตำบลทุ่งผึ้ง อำเภอแจ้ห่ม จังหวัดลำปางในบทนี้จะกล่าวถึงความรู้ทั่วไป เกี่ยวกับการผลิตเครื่องประดับจากเมล็ดมะค่า แนวคิดและวรรณกรรมที่เกี่ยวข้องดังนี้

# ความรู้ทั่วไปเกี่ยวกับการผลิตเครื่องประดับจากเมล็ดมะค่า

มะค่าโมงมีชื่อสามัญ คือ เขง เบง(เขมร-สุรินทร์) บิง(ชอง-จันทบุรี) ปิ้น (นครราชสีมา) มะค่าใหญ่ (ภาคกลาง) มะค่าหลวง มะค่าหัวคำ(ภาคเหนือ)และมีชื่อทางวิทยาศาสตร์ คือAfzelia xylocarpa Craibรวมทั้งมีชื่อพ้องทางพฤกษศาสตร์คือAfzelia siamica Craibซึ่งมะค่าโมง ้เป็นพันฐ์ไม้ที่พบขึ้นกระจายทั่ว ๆ ไปตามริมลำธารในป่าเบญจพรรณชื้นและป่าคงคิบแล้งทั่วไปที่ ิสงจากระดับน้ำทะเล 100 – 600 เมตร ทกภาคยกเว้นภาคใต้

้มะค่าโมงเป็นไม้ยืนต้นขนาดใหญ่ผลัดใบ มีความสงระหว่าง 15-20 เมตรแตกกิ่ง ้ต่ำเรือนยอดเป็นพุ่มแผ่กว้างตามลำต้นมักเป็นครีบและมักจะมีปุ่มปมตั้งแต่ขนาดเล็กถึงขนาดใหญ่ เข้าใจว่าปุ่มนี้เกิดจากเซลล์มะเร็งที่ทำให้เกิดการพัฒนาผิดไปเปลือกสีน้ำตาลอ่อนหรือชมพูอม น้ำตาลหรือสีเทามีรูระบายอากาศกระจัดกระจาย กระพี่สีขาว หรือขาวอมเหลือง กิ่งอ่อนมีขนคลุม บาง ๆ

ใบเป็นช่อเรียงสลับกันช่อใบยาว 18-29 ซม.ก้านช่อใบค่อนข้างสั้นยาวประมาณ " ่ 2 ซม.บนแกนช่อใบย่อยขึ้นตรงข้ามกันเป็นคู่ ๆ 3-5 คู่ ใบย่อยรูปไข่แกมรูปขอบขนานกว้าง 2-5 ซม. ยาว 4-9 ซม. ก้านใบย่อยยาว 3-5 มม.ปลายใบมนมักจะเว้าตื้นๆตรงกลางโคนใบมนหรือหยักเว้าเข้า .<br>ผลึกน้อย ใบคู่ล่างจะมีขนาดเล็กกว่าคู่ที่ถัดขึ้นไปขอบใบเรียบ ครับ

ดอก สีเขียวอ่อนแต้มสีแดงเรื่อ ๆ ออกเป็นช่อแตกแขนงที่ปลายกิ่ง ยาว 5-15 ซม.มี ึ่งนคลุมบางๆ ก้านคอกย่อยยาว 7-10 มม.ใบประดับรูปขอบขนานแกมรูปใข่ ยาว 6-9 มม.มีขน ประปราย ลีบรองกลีบดอกติดกันส่วนบนแยกเป็นกลีบรปขอบขนาน 4 กลีบแต่ละกลีบซ้อนทับกัน ึกลีบยาวประมาณ 10-12 มม. กลีบดอกมีเพียงกลีบบนสุดเพียงกลีบเดียวที่เจริญขึ้นเป็นกลีบดอกสี แคงเรื่อ ๆ หรือแคงอมชมพู ทรงเกือบจะเป็นแผ่นกลม ยาวประมาณ 7-9 มม.ส่วนฐานคอดเข้าหากัน

เป็นก้านกลีบดอก ยาว 5-12 มม. เกสรผู้ที่สมบูรณ์มี 8-(3) อันก้านเกสรแยกจากกันเป็นอิสระหรือ ติดกันเล็กน้อยที่ฐานเกสรผู้ปลอม 3 อันค่อนข้างสั้น

รังไข่ ยาวประมาณ 7 มม. มีขนคลุมติดอยู่บนก้านส่งยาวประมาณ7 มม.ภายในมี ช่องเดียว และมีใข่อ่อนมากออกคอกระหว่างเดือน กุมภาพันธ์-มีนาคมฝักแก่ประมาณเดือน มิถุนายน-สิงหาคม

ผล เป็นฝักแบนรูปบรรทัดสั้น ๆ กว้าง 7-10 มม. ยาว 12-20 ซม. เปลือกหุ้มฝักแข็ง มากหนาประมาณ 5-7 มม. เมื่อฝักแก่จะแตกออกเป็น 2 ซีก กว้าง 2-2.5 ซม. ยาว 2.5-4 ซม. หนา 0.8 - 1.2 ซม. เมล็ดแก่สีดำ มีเยื่อหนารูปถ้วย ยาวประมาณ 1.5 ซม.สีเหลืองสด ห่อหุ้มส่วนฐานของเมล็ด กลุ่มสมุนไพรเรียกผลของเมล็ดมะค่าโมงว่า "ฟันฤาษี" ใช้เป็นยาสมุนไพร

้ลักษณะเนื้อไม้ แก่นสีน้ำตาลอมเหลืองอ่อนถึงเหลืองแก่เสี้ยนค่อนข้างสน ้เนื้อหยาบ มีริ้วแทรก แข็งเหนียวแข็งแรงและทนทานเลื้อยค่อนข้างยาก ถ้าแห้งแล้วตบแต่งง่ายขัด และชักเงาได้ดีความถ่วงจำเพาะประมาณ 0.85เนื้อไม้มีความแข็งประมาณ 807 กิโลกรัมความ แข็งแรงประมาณ 1,229 กก./ตร.ซม. ความคื้อประมาณ 101,700 กก./ตร.ซม. ความเหนียวประมาณ .3.8 กก./ม. การผึ้งและอบ ผึ้งให้แห้งด้วยกระแสอากาศยากต้องใช้เวลานาน อบให้แห้งยากปานกลาง ้ความทนทานตามธรรมชาติ ตั้งแต่ 6-16 ปี เฉลี่ยประมาณ 10.7 ปี การอาบน้ำยาไม้ อาบน้ำยาได้ง่าย

### การขยายพันธ์

้การขยายพันฐ์ที่นิยมและสะควกที่สุด มักจะขยายพันฐ์จากเมล็ดซึ่ง ได้จากฝักแก่ที่ มีสีน้ำตาลแก่เกือบคำ ฝักเมื่อแก่จะแตกออก วิธีการเก็บเมล็คมาเพาะกล้า เก็บฝักโดยการปืนต้นแล้ว ตัดกิ่งที่มีฝักแก่แล้วนำมาตากแดด ช่วงเวลาเก็บเมล็ด มกราคม-มีนาคม

วิธีปฏิบัติต่อเมล็ด เมล็ดมะค่าโมงมีเปลือกหุ้มเมล็ดที่แข็งมากจึงควรสับเปลือก เมล็ดตรงส่วนหัวให้เห็นเนื้อด้านในเล็กน้อย แล้วจึงนำไปแช่น้ำ 1 คืนจากนั้นจึงนำไปหว่านลงใน แปลงเพาะชำซึ่งเป็นคินปนทรายหรือเพาะลงในถุงพลาสติกซึ่งบรรจุดินในอัตราส่วน1 : 1 โดยหว่าน เมล็ดให้ห่างกันประมาณ 2-3 ซม. เสร็จแล้วโรยทรายละเอียดกลบเมล็ดโดยให้มีความหนาประมาณ 0.5-1.00 ซม. การให้น้ำในแปลงเพาะนั้นในระยะแรกควรให้น้ำวันละ 2 ครั้ง (เช้า-เย็น)และควรผสม ยาป้องกันเชื้อราด้วย อัตราการงอกประมาณ 95-100 % จากนั้นประมาณ 7-10 วัน เมล็ดก็จะงอกทำ ึการย้ายชำลงถุงพลาสติกนำกล้าไม้ไปเลี้ยงไว้ในเรือนเพาะชำพลางแสงประมาณ 50%เป็นระยะเวลา 3-4 เดือนก่อนทำการย้ายปลูกก่อนการปลูกจำเป็นต้องทำให้กล้าไม้แข็งแกร่งเสียก่อนอย่างน้อย 1-2 สัปดาห์

5

### การปลูก การเจริญเติบโตและการปรับปรุงพันธุ์

โดยทั่วไปในการคัดเลือกพื้นที่ที่จะทำการปลูกมะค่าโมงควรปลูกในพื้นที่ราบ หรือมีความลาดชั้นน้อยไม่เป็นที่ลุ่มน้ำขังเมื่อฝนตก คินลึกค่อนข้างชื้นมีความอุคมสมบูรณ์ดี ปริมาณน้ำฝนค่อนข้างสูงเฉลี่ย 1,000-1,500 มม./ปี อุณหภูมิเฉลี่ย 19-24 องศาเซลเซียสการปลูก นอกจากจะปลูกโดยใช้กล้าไม้แล้วยังสามารถปลูกโดยใช้เหง้าที่มีอายุตั้งแต่ 9-12 เดือนหรือกล้าไม้ ในลักษณะเปลือยราก (bare root) ก่อนปลูกควรรคน้ำให้ชุ่มเพื่อให้กล้าไม้สามารถทนต่อสภาพแห้ง แล้งได้นาน

### ขั้นตอนการผลิตผลิตภัณฑ์เครื่องประดับจากเมล็ดมะค่า

ในการศึกษาเกี่ยวกับการผลิตเครื่องประดับจากเมล็ดมะค่าในครั้งนี้ผู้ศึกษาศึกษา เกี่ยวกับขั้นตอนในการผลิตเครื่องประดับจากเมล็ดมะอ่า แยกตามชนิดของผลิตภัณฑ์ อือสร้อยออมี ่ 3 รูปแบบสร้อยข้อมือมี3 รูปแบบ เข็มขัดมี 3 รูปแบบและต่างหูมี 1 รูปแบบซึ่งขั้นตอนการผลิตใน ช่วงแรกจะเหมือนกันทุกผลิตภัณฑ์ แต่จะแตกต่างกันตรงขั้นตอนสุดท้าย ดังต่อไปนี้

### ขั้นตอนที่ 1 การนำเมล็ดมะค่ามาทำความสะอาด

ผื่ผลิตจะนำเมล็ดมะค่าที่รับมาจากผ้ขายที่นำเมล็ดมะค่ามาส่งนำมาทำความสะอาด และตากแดดให้แห้ จากนั้นนำมาคัดแยกให้ได้ขนาดที่ได้มาตรฐานเหมาะสำหรับผลิตผลิตภัณฑ์ ้ต่าง ๆ ดังแสดงในภาพที่ 1

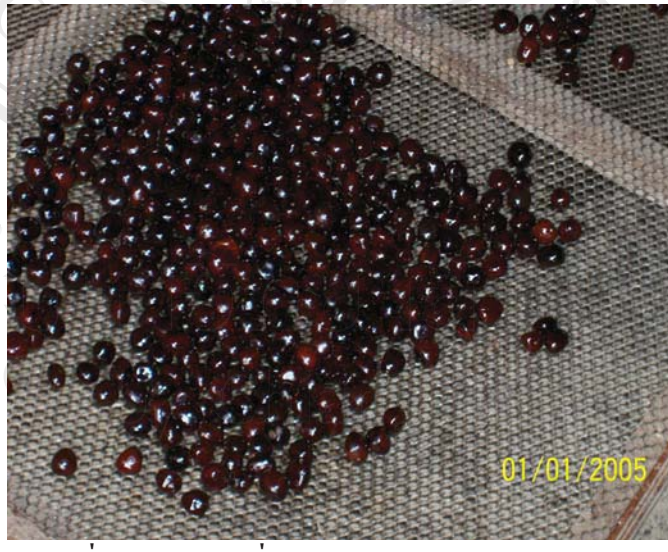

ี ภาพที่ 1 เมล็ดมะค่าที่ทำความสะอาดและตากแดดให้แห้ง

์ ขั้นตอนที่ 2 การตกแต่งเมล็ดมะค่าหลังจากทำความสะอาด 2.1 นำเมล็ดมะค่าที่ทำความสะอาดและผึ้งให้แห้งแล้วมาเจียร ดังแสดงในภาพที่ 2

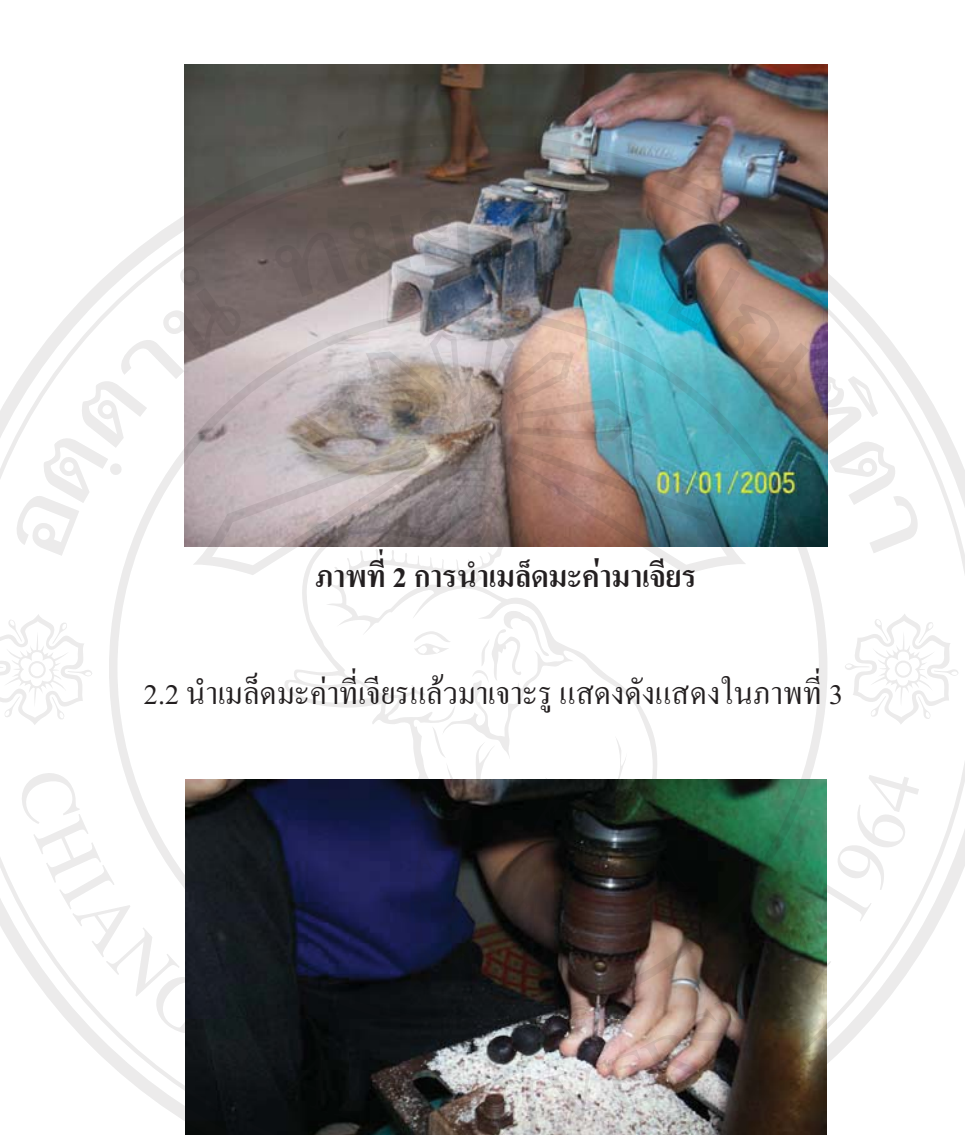

 $\textcolor{red}{\text{CO} \text{D} \text{Y}}$  (  $\textcolor{red}{\text{O} \text{D} \text{Y}}$  )  $\textcolor{red}{\text{O} \text{D} \text{Y}}$   $\textcolor{red}{\text{O} \text{D} \text{Y}}$   $\textcolor{red}{\text{O} \text{D} \text{Y}}$   $\textcolor{red}{\text{O} \text{D} \text{Y}}$   $\textcolor{red}{\text{O} \text{D} \text{Y}}$   $\textcolor{red}{\text{O} \text{D} \text{Y}}$   $\textcolor{red}{\text{O} \text{D} \text{Y}}$   $\triangle$  ความเงางาม ดังแสดงในภาพที่ 4 S FESE YEO

401/2005

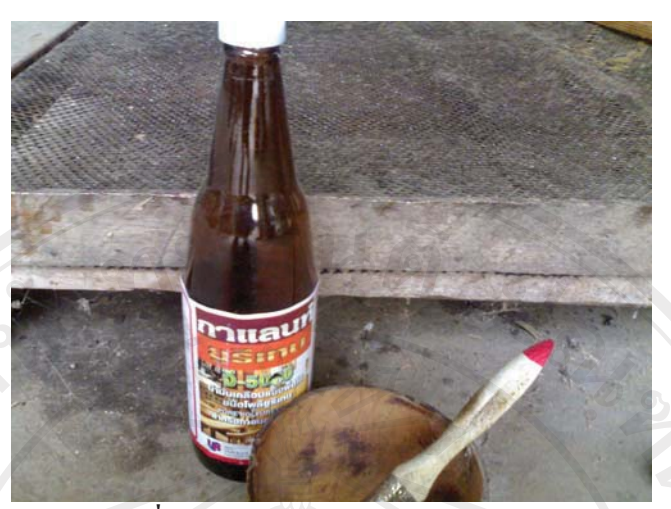

ภาพที่ 4 สีบูรีเทนสำหรับเคลือบเมล็ดมะค่า

ขั้นตอนที่ 3 การนำเมล็ดมะค่าที่ตกแต่งเรียบร้อยมาร้อยสลับกับลูกปัดเม็ดไม้สำหรับ ิตกแต่งผลิตภัณฑ์ให้ได้ตามรูปแบบต่าง ๆ ดังแสดงในภาพที่ 5 - 14

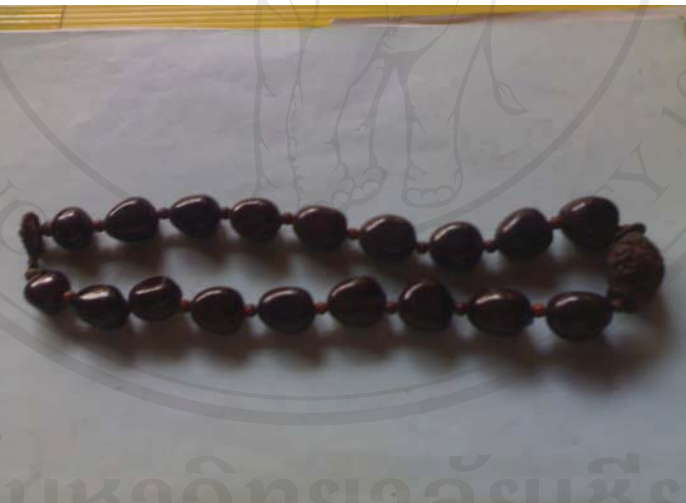

adans<br>
Copyright<sup>©</sup> by Chiang Mai University<br>
A I I r i g h t s r e s e r v e d ลิขสิทธิ์

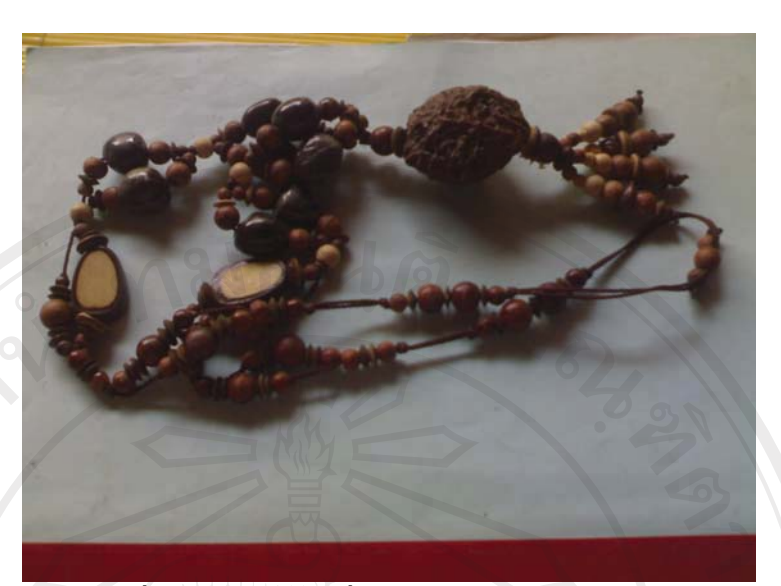

ภาพที่ 6 สร้อยคอ แบบที่ 2 คือ สร้อยคอมะค่าคู่

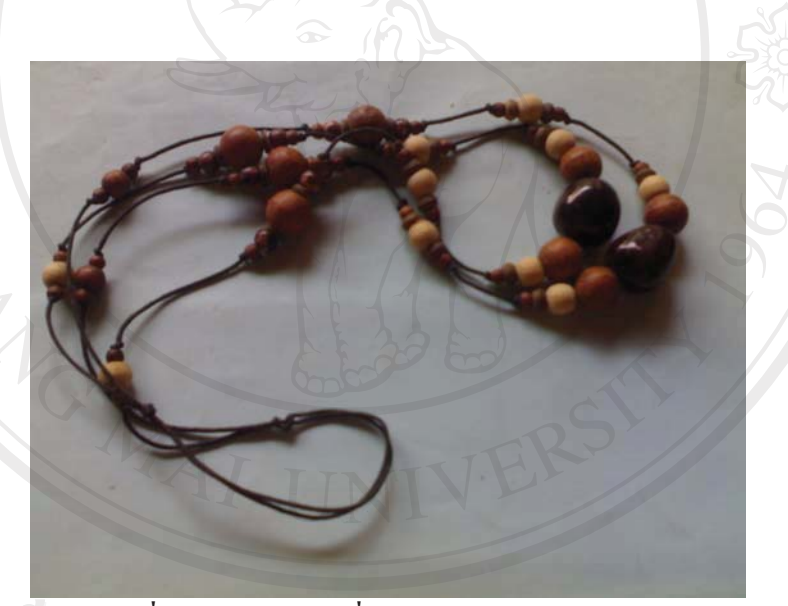

Copyright<sup>©</sup> by Chiang Mai University All rights reserved

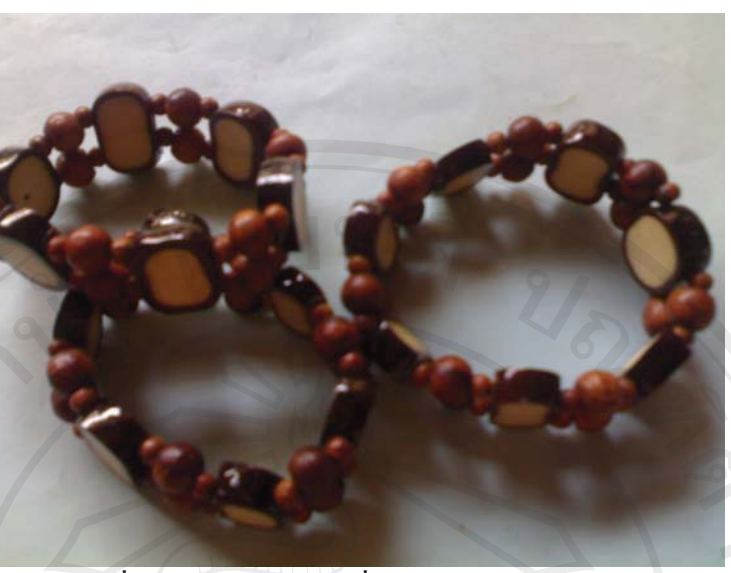

ภาพที่ 8 สร้อยข้อมือ แบบที่ 1 คือ สร้อยข้อมือมะค่าคู่

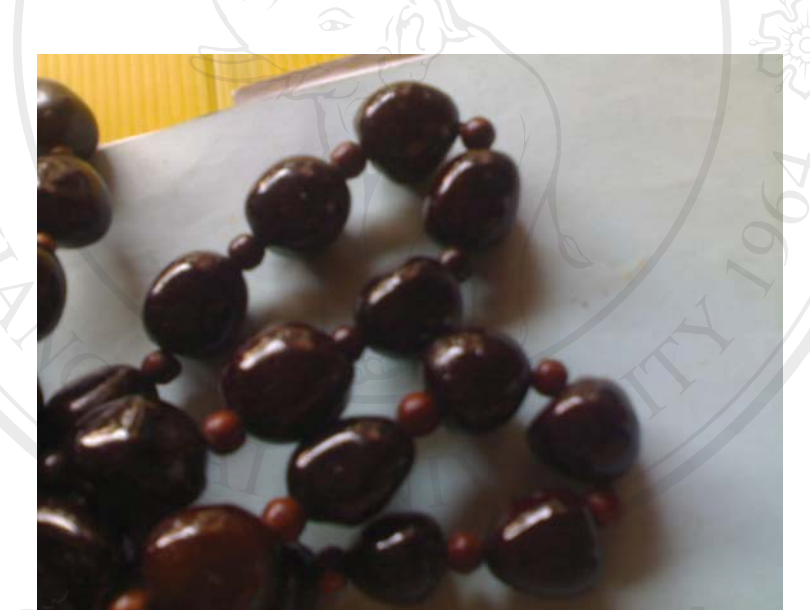

a de la mini de la provincia de la constitución de la constitución de la constitución de la constitución de la

Copyright<sup>©</sup> by Chiang Mai University<br>All rights reserved

ภาพที่ 10 สร้อยข้อมือ แบบที่ 3 คือ สร้อยข้อมือถักเชือกเทียน

Copyright<sup>©</sup> by Chiang Mai University All rights reserved

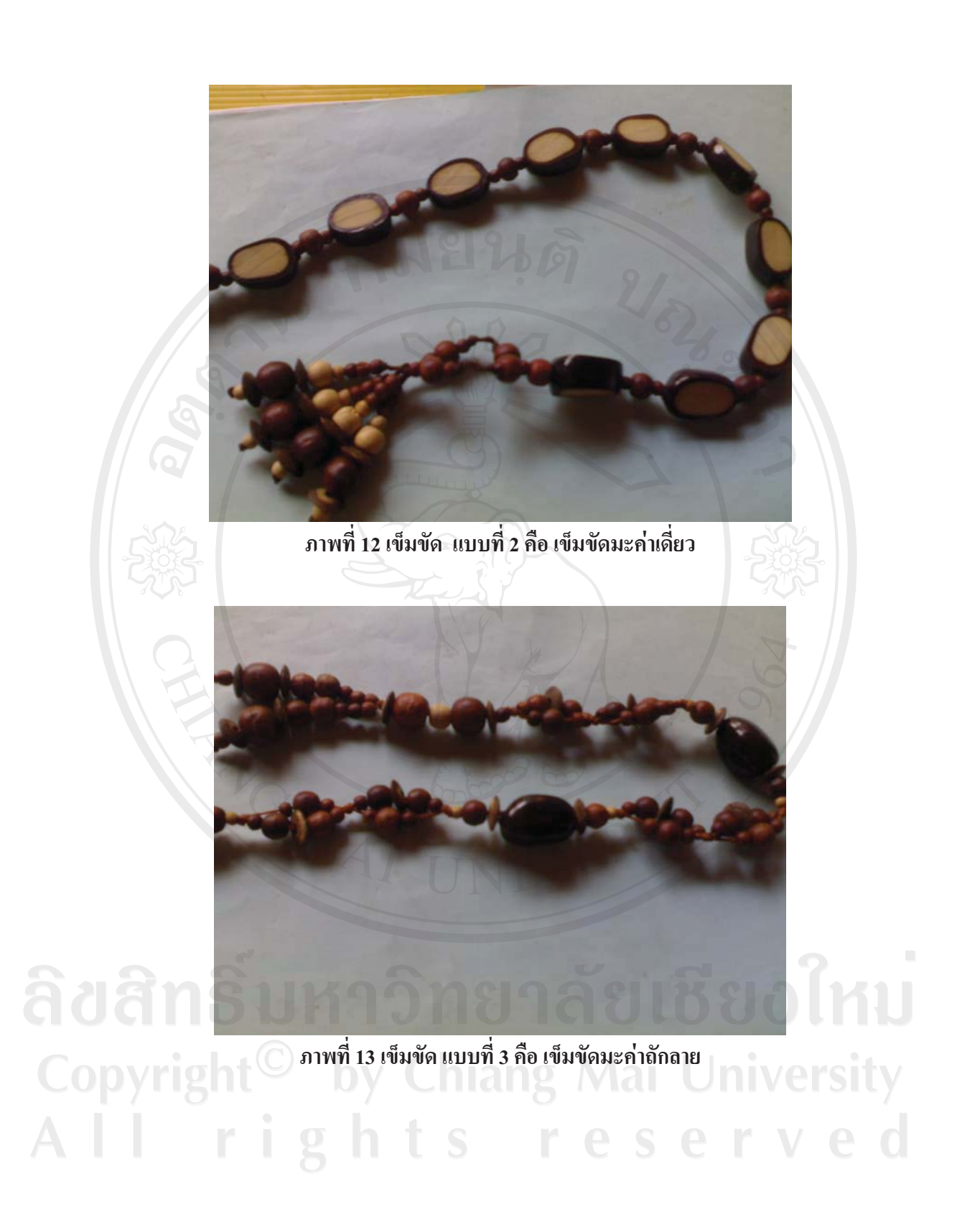

ภาพที่ 14 ต่างหูมะค่า

แนวคิดและทฤษฎี

## ทฤษฎีต้นทุนที่เกี่ยวข้อง

้คะนึงนิจ พึงแย้ม (2537) กล่าวว่า ต้นทุน หมายถึง มูลค่าของทรัพยากรที่สูญเสียไป เพื่อให้ได้สินค้าหรือบริการโดยมูลค่านั้นจะต้องสามารถวัดได้เป็นหน่วยเงินตราไม่ว่าจะเป็น ลักษณะของการลดลงในสินทรัพย์หรือเพิ่มขึ้นในหนี้สินต้นทุนที่เกิดขึ้นอาจจะให้ประโยชน์ใน ปัจจุบันหรืออนาคต

ิสมนึก เอื้อจิระพงพันธ์ (2547) กล่าวว่า ต้นทุน หมายถึง มูลค่าทรัพยากรที่สูญเสีย ไปเพื่อให้ได้สินค้าหรือบริการโดยมูลค่านั้นจะต้องสามารถวัดได้เป็นหน่วยเงินตราซึ่งเป็นลักษณะ ของการลดลงในสินทรัพย์หรือเพิ่มขึ้นในหนี้สินต้นทุนที่เกิดขึ้นอาจจะให้ประโยชน์ในปัจจุบันหรื อนาคตก็ได้ เมื่อต้นทุนที่เกิดขึ้นแล้วและกิจการได้ใช้ประโยชน์ไปทั้งสิ้นแล้วต้นทุนนั้นจะถือเป็น ค่าใช้จ่าย (Expense)

ควงมณี โกมารทัต (2549) กล่าวว่า ต้นทุน หมายถึง มูลค่าที่สามารถวัดใด้เป็น จำนวนเงินของสินทรัพย์หรือความเสียสละที่กิจการใค้ลงทุนไปเพื่อให้ได้สินทรัพย์หรือบริการ ต่าง ๆ ซึ่งกิจการคาคว่าจะใช้ให้เกิดประโยชน์ใด้ในภายหลัง

้ สรุป ต้นทุน คือ มูลค่าทรัพยากรที่สูญเสียไปเพื่อให้ได้สินค้าหรือบริการ โดยมูลค่า นั้นจะต้องสามารถวัดได้เป็นหน่วยเงินตราซึ่งเกิดสินทรัพย์ที่ลดลงหรือหนี้สินที่เพิ่มขึ้นซึ่งต้นทุนที่ เกิดขึ้นอาจจะให้ประโยชน์ในปัจจุบันหรืออนาคต

การจำแนกต้นทุนตามส่วนประกอบของผลิตภัณฑ์ในธุรกิจที่ผลิตสินค้าจำเป็นต้อง ้คำนวณต้นทุนผลิตภัณฑ์ (Product Cost) ไม่ว่าธุรกิจจะผลิตสินค้าในรูปลักษณะใดมีขนาดเล็กหรือ ใหญ่ส่วนประกอบของต้นทุนผลิตภัณฑ์จะเหมือนกันคือประกอบด้วยต้นทุนวัตถุดิบค่าแรงและ ้ค่าใช้จ่ายในการผลิตโดยมีรายละเอียดดังต่อไปนี้

1. วัตถุดิบ (Materials) คือ วัตถุดิบที่นำมาใช้เป็นส่วนประกอบที่สำคัญทำให้การ ผลิตนั้นสำเร็จรูปต้นทุนวัตถุดิบแบ่งเป็น 2 ประเภท คือ

1.1 วัตถุดิบทางตรง (Direct Materials) หมายถึงวัตถุดิบที่นำไปใช้ในการ ้ผลิตสินค้าหรือบริการโดยตรงสามารถคำนวณ ได้ง่ายว่าต้นทนวัตถดิบที่รวมอย่ในการผลิตสินค้า หนึ่งหน่วยเป็นเท่าใดสำหรับการผลิตชุดเครื่องประดับจากเมล็ดมะค่าวัตถุดิบทางตรงได้แก่ เมล็ด ้มะค่ำ สืบรีเทน ลูกปัดไม้ เชือกไนล่อนนิ่ม เชือกเทียน ตะขออลูมิเนียมและแผ่นพลาสติก

Materials)หมายถึงวัตถุดิบที่ใช้ใน 1.2 วัตถุดิบทางอ้อม (Indirect / ึการผลิตสินค้านั้นแต่ใช้เป็นจำนวนน้อยเป็นการยากที่จะทราบได้ว่าต้องใช้วัตถคิบเหล่านี้ในการ ผลิตสินค้าหนึ่งหน่วยเท่ากับเท่าใดสำหรับการผลิตผลิตภัณฑ์เครื่องประดับจากเมล็ดมะค่า วัตถุดิบทางอ้อมได้แก่ กาวใส เชือกหนังและแลกเกอร์ เป็นต้น

ในการพิจารณาว่ารายการใดเป็นวัตถุดิบทางตรงหรือทางอ้อมนั้นต้องพิจารณา ปัจจัยสำคัญ 2 ประการประกอบกันกล่าวคือ วัตถุดิบซึ่งถือว่าเป็นวัตถุดิบทางตรงนั้นจะต้องเป็น ส่วนประกอบสำคัญในการผลิตสินค้าโดยตรงและสามารถคำนวณต้นทุนเข้าตัวสินค้าใด้โดยง่าย ถ้าขาดปัจจัยข้อใดข้อหนึ่งแล้วย่อมถือว่ารายการนั้นเป็นวัตถุดิบทางอ้อมและนำรายการ วัตถุดิบทางอ้อมนี้ไปแสดงไว้ในรายการค่าใช้จ่ายการผลิต ดังจะกล่าวในอันดับต่อไป

2. ค่ำแรง (Labor) คือ จำนวนเงินที่กิจการจ่ายเป็นค่าตอบแทนแรงงานในการผลิต สินค้าหรือบริการการจ่ายค่าแรงอาจจะอยู่ในรูปต่าง ๆ เช่น ในรูปของเงินเดือน ค่าแรงรายชั่วโมง ้ค่าแรงงานรายชิ้น (ตามหน่วยสินค้าที่ผลิต) หรือในรูปผลตอบแทนอื่น ๆ เช่นค่าล่วงเวลา โบนัส และเงินรางวัลจูงใจอื่นๆ โดยปกติจะแยกค่าแรงเป็น 2 ประเภท คือ

2.1 ค่าแรงงานทางตรง (Direct Labor) คือ ค่าแรงที่ต้องเกิดขึ้นเพื่อเปลี่ยน ิสภาพวัตถุดิบให้เป็นสินค้าสำเร็จรูปหรือเป็นค่าแรงที่เกี่ยวกับการผลิตสินค้านั้น ๆโดยตรงและ ี่ สามารถคำนวณต้นทุนค่าแรงที่ใช้ในการผลิตสินค้าแต่ละหน่วยใด้โดยง่ายในการผลิตผลิตภัณฑ์ ้ เครื่องประดับจากเมล็ดมะค่า ค่าแรงทางตรงได้แก่ ค่าแรงของสมาชิกกลุ่มในการผลิตผลิตภัณฑ์ เครื่องประดับกากเมล็ดมะค่า

2.2 ค่ำแรงทางอ้อม (Indirect Labor)คือค่าแรงที่ไม่ได้ใช้หรือไม่ได้ เกี่ยวกับการผลิตโดยตรง เช่น ค่าแรงหัวหน้าผู้ควบคุมงาน เงินเดือนของยาม ภารโรง เป็นต้นทั้งนี้ ้ เนื่องจากบุคคลเหล่านี้ไม่ได้เป็นผู้ผลิต สินค้าโดยตรงและยากที่จะติดตามรายการดังกล่าวเข้าไปใน หน่วยที่ผลิตทำให้ไม่สามารถคำนวณต้นทุนค่าแรงเข้าในการผลิตสินค้าได้ นิยมจัดรายการนี้ไว้ใน ค่าใช้จ่ายในการผลิต

3. ค่าใช้จ่ายในการผลิต หรือโสหุ้ยการผลิตหรือค่าใช้จ่ายโรงงาน(Factory Overhead หรือ Manufacturing Cost) หรือหมายถึงต้นทุนทั้งหมดที่เกิดขึ้นในการผลิตสินค้าหรือ ้บริการซึ่งนอกเหนือจากรายการวัตถุดิบทางตรงและค่าแรงทางตรงโดยปกติรายการต้นทุน ที่รวบรวมไว้ในรายการค่าใช้จ่ายในการผลิต ได้แก่

3.1 วัตถุดิบทางอ้อม วัสดุโรงงาน

3.2 ค่าแรงงานทางอ้อมหรือเงินเดือนผู้จัดการโรงงาน พนักงานจัดซื้อ ้ยาม ภาร โรง ผู้ควบคุมงาน

3.3 ค่าใช้จ่ายเกี่ยวกับสาธารณูปโภค เช่น ค่าน้ำ ค่าไฟฟ้า ค่าโทรศัพท์

3.4 ค่าใช้จ่ายเกี่ยวกับการใช้อาคารสถานที่ เช่น ค่าเช่า ค่าเบี้ยประกันภัย

ภาษีทรัพย์สิน

3.5 ต้นทุนค่าเครื่องมือเครื่องใช้เล็ก ๆน้อย ๆ ที่ใช้ในโรงงาน

3.6 ค่าเสื่อมราคาของอาคาร เครื่องจักรและอุปกรณ์ต่าง ๆในโรงงาน

3.7 ค่าซ่อมแซมและบำรงรักษาสินทรัพย์ในโรงงาน

3.8 ค่าใช้จ่ายเบ็ดเตล็ดอื่น ๆ ในโรงงาน

วิธีการในการกำหนดค่าใช้จ่ายในการผลิตคิดเข้างาน

วิธีการในการกำหนดค่าใช้ง่ายการผลิตคิดเข้างานมีวิธีการคิดอยู่หลายวิธี วิธีอัตรา ค่าใช้ถ่ายที่นิยมใช้มี 5 วิธีได้แก่

1. ปริมาณหน่วยผลิต (Units of Production)

เป็นวิธีที่ง่ายและสะควกวิธีหนึ่งเหมาะสำหรับกิจการที่ผลิตสินค้าชนิด เดียวหรือผลิตสินค้าหลายชนิดที่มีลักษณะและกรรมวิธีการผลิตคล้ายคลึงกันเพราะการกำหนด ้อัตราค่าใช้จ่ายในการผลิตโดยการใช้เกณฑ์จำนวนหน่วยสินค้าที่ผลิตเสร็จอัตราค่าใช้จ่ายในการ ้ผลิตที่คำนวณได้จะเป็นอัตราค่าใช้จ่ายในการผลิตต่อหนึ่งหน่วย

อัตราค่าใช้จ่ายในการผลิตต่อหน่วย = ค่าใช้จ่ายในการผลิตโดยประมาณ x 100 ปริมาณหน่วยผลิตโดยประมาณ

2. วิธีต้นทุนวัตถุดิบทางตรง(Direct Material Cost)เป็นการกำหนดอัตราค่าใช้จ่าย ในการผลิตโดยใช้เกณฑ์ต้นทุนวัตถุดิบทางตรง อัตราค่าใช้จ่ายในการผลิตที่คำนวณใด้โดยวิธีนี้จะ เป็นร้อยละของวัตถุดิบทางตรง

> อัตราค่าใช้จ่ายในการผลิต = ค่าใช้จ่ายในการผลิตโดยประมาณ x 100 ด้นทุนวัตถุดิบทางตรงโดยประมาณ

3. วิธีต้นทุนแรงงานทางตรง (Direct Labor Cost) เป็นการกำหนดอัตราค่าใช้ง่าย ในการผลิตโดยใช้เกณฑ์ต้นทุนค่าแรงงานทางตรงเป็นวิธีที่นิยมใช้มากเพราะเป็นวิธีที่ง่ายและ ิสะควกเนื่องจากกิจการได้รวบรวมข้อมูลเกี่ยวกับค่าแรงและได้บันทึกไว้แล้วเป็นการประหยัดเวลา และค่าใช้จ่ายในการรวบรวมข้อมูลที่นำมาใช้ในการคำนวณอัตราค่าใช้จ่ายในการผลิตที่คำนวณได้ จะเป็นร้อยละของค่าแรงงานทางตรง

> อัตราค่าใช้จ่ายในการผลิต = ค่าใช้จ่ายในการผลิตโดยประมาณ x 100 ่ ค้นทนค่าแรงงานทางตรงโดยประมาณ

4. วิธีชั่วโมงแรงงานทางตรง(Direct Labor Hours) เป็นการกำหนดอัตราค่าใช้ง่าย ในการผลิตโดยใช้เกณฑ์ชั่วโมงแรงงานทางตรงเป็นวิธีที่เหมาะสมกับกิจการที่ผลิตสินค้าที่ใช้ แรงงานคนเป็นส่วนมากในการผลิตสินค้า การคำนวณอัตราค่าใช้จ่ายในการผลิตจะต้องทราบ ข้อมูลเกี่ยวกับชั่วโมงแรงงานทางตรง ซึ่งต้องมีการบันทึกเวลาของคนงานโดยละเอียดค่าใช้จ่ายใน การผลิตงานชิ้นใดหรืองานของแผนกใด

> อัตราค่าใช้จ่ายในการผลิต = ค่าใช้จ่ายในการผลิตโดยประมาณ x 100 ชั่วโมงแรงงานทางตรงโดยประมาณ

5. ชั่วโมงเครื่องจักร (Machine Hours) เป็นการกำหนดอัตราค่าใช้จ่ายในการผลิต โดยใช้เกณฑ์ชั่วโมงเครื่องจักรเหมาะสมสำหรับกิจการที่ผลิตสินค้าที่มีเครื่องจักรจำนวนมาก

> อัตราค่าใช้จ่ายในการผลิต = ค่าใช้จ่ายในการผลิตโดยประมาณ x 100 ี<br>ชั่วโมงเครื่องจักรโดยประมาณ

ี การจำแนกตามการเปลี่ยนแปลงในกิจกรรม ได้แก่ ต้นทุนผันแปรและต้นทุนคงที่ ้ต้นทุนผันแปร เป็นต้นทุนที่มีการเปลี่ยนแปลงขึ้นลงตามปริมาณการผลิตทั้งนี้ ้ เนื่องจากในการเกิดขึ้นของต้นทุนผันแปรต่อหน่วยจะเท่ากันทุก ๆ หน่วยหรืออยู่ในลักษณะคงที่ สำหรับสินค้าแต่ละหน่วย

้ต้นทุนคงที่ เป็นต้นทุนที่มีจำนวนคงที่สำหรับปริมาณการผลิตจนถึงระดับหนึ่ง ึภายในระดับการผลิตนั้น ๆ ไม่ว่าจะผลิตมากหรือน้อยหรือไม่ผลิตต้นทุนส่วนนี้จะคงที่เท่าเดิมถ้า ระดับการผลิตมากจะทำให้ต้นทุนเฉลี่ยต่อหน่วยต่ำในทางตรงกันข้ามถ้าระดับการผลิตน้อยต้นทุน เฉลี่ยต่อหน่วยจะสง

### แนวคิดผลตอบแทนที่เกี่ยวข้อง

ิธีระ หิรัญรัศมีและคณะ (2548) กล่าวว่า ผลตอบแทน หมายถึง ผลตอบแทนจาก การดำเนินงานด้านการขายและการบริหารงานทั่วไปได้แก่ต้นทุนในการขายสินค้าการส่งเสริม การตลาด การบริหารงานทั่วไป

้เบญจมาศ อภิสิทธิ์ภิญโญและคณะ(2550)กล่าวว่า ผลตอบแทนหมายถึงการ ตัดสินใจโดยประมาณถึงรายได้และผลกำไรที่มีความสัมพันธ์กันกับระดับและแหล่งที่มาของเงิน

เบญจวรรณ รักษ์สุธี (2545) กล่าวว่า ผลตอบแทน หมายถึง ผลตอบแทนจากการ ้คำเนินงาน เพื่อหาผลตอบแทนที่ได้รับจากการผลิตและจำหน่ายสินค้าแต่ละประเภทและสามารถใช้ ้ ประโยชน์จากข้อมลดังกล่าวในการวัดประสิทธิภาพในการดำเนินงานว่ามีการแสวงหารายได้ และ ้ควบคุมต้นทุนได้อย่างเหมาะสมหรือไม่

สรุป การตัดสินใจโคยประมาณถึงรายใด้และผลกำไรของสินค้าแต่ละประเภท และสามารถใช้ประโยชน์จากข้อมูลดังกล่าวในการวัดประสิทธิภาพในการดำเนินงาน

้วิธีการวิเคราะห์ผลตอบแทนทั้งหมด 3 วิธีโดยแต่ละวิธีมีรายละเอียดดังต่อไปนี้ 1. อัตรากำไรต่อต้นทุน หมายถึง อัตราส่วนเปรียบเทียบระหว่างกำไรที่เกิดขึ้น หลังหักค่าใช้จ่ายต่าง ๆ และภาษีเงินได้ออกจากรายได้ของธุรกิจแล้วเทียบกับต้นทุนที่ใช้ใน ิการผลิตทั้งสิ้น

อัตรากำไรสุทธิต่อต้นทุน = กำไรสุทธิ x 100<br>ด้นทุนรวม

opyright $^{\textrm{\tiny{(0)}}}$ ี<br>2. อัตราของกำไรต่อค่าขาย หมายถึง อัตราส่วนเปรียบเทียบระหว่างกำไรสุทธิกับ ี ยอคขาย กำไรสุทธิ์ คือ กำไรของธุรกิจซึ่งเกิดขึ้นหลังหักค่าใช้ง่ายต่างๆ และภาษีเงินได้ออกจาก รายได้ของธุรกิจแล้วเทียบกับยอดขาย ผลลัพธ์ที่ได้บอกให้ทราบว่าธุรกิจบริหารงานมีประสิทธิภาพ ้เพียงใดและธุรกิจสามารถดำเนินงานให้บรรลุเป้าหมายเพียงใด อัตราส่วนที่ได้สูงแสดงว่ากิจการมี กำไรสูง

#### อัตรากำไรสุทธิต่อค่าขาย = กำไรสุทธิ x 100 ๚าย

3. อัตราผลตอบแทนจากการลงทุน (Return On Investment) หมายถึงอัตราส่วนที่ ้เกิดจากการเปรียบเทียบระหว่างกำไรที่เกิดขึ้นหลังค่าใช้จ่ายต่าง ๆ แล้วเทียบกับสินทรัพย์ ไม่หมุนเวียน (Non-Current Assets)

> คำไรสุทธิ์  $\boldsymbol{\mathrm{x}}$  100 อัตราผลตอบแทนจากการลงทุน = สินทรัพย์ไม่หมนเวียน

### การวิเคราะห์การลงทุนโดยใช้เครื่องมือทางการเงิน

้เป้าหมายในการวิเคราะห์การลงทุน คือ การวิเคราะห์นั้นๆจะต้องนำไปสู่ข้อสรุป ในการเลือกลงทุนในโครงการต่างๆ ว่าควรลงทุนในโครงการนั้นหรือไม่โดยอาศัยเทคนิคในการ วิเคราะห์การลงทุนเพื่อช่วยให้เกิดความมั่นใจได้ว่าการลงทุนในโครงการดังกว่าจะสามารถสร้าง มูลค่าเพิ่มได้ (ศศิวิมล มีอำพล, 2550)

### ้ เทคนิคในการวิเคราะห์การลงทุนที่เลือกใช้ ได้แก่

1. ระยะเวลาคืนทุน (Payback Period หรือ PB) หมายถึง ระยะเวลาที่การลงทุน นั้นใช้ไปในการลงทุน เพื่อให้กระแสเงินสครับสุทธิที่ได้จากการลงทุน คุ้มค่ากับต้นทุนที่ต้องลงทุน ใป ระยะเวลาคืนทุนเป็นการคำนวณหาจุดคุ้มทุนของโครงการที่ทำ โดยมีหน่วยวัดเป็นระยะเวลาว่า เมื่อมีการลงทนในโครงการนั้นแล้วจะใช้ระยะเวลากิ่งวดในการคืนทนซึ่งโดยปกติแล้วในการลงทน มักจะประมาณการกระแสเงินสดในแต่ละงวดมีหน่วยเป็นปีสามารถคำนวณหาได้โดยการ ้คำนวณหากระแสเงินสดสะสมสุทธิเปลี่ยนจากการติดลบมาเป็นการบวกในงวดใด ก็จะหมายถึงว่า ้ระยะเวลาคืนทุนเกิดขึ้นภายในงวดเวลานั้นนั่นเอง จึงสามารถแสดงการคำนวณหาระยะเวลาคืนได้ ดังสมการต่อไปนี้

## PB = จำนวนงวดก่อนคืนทุน + เงินส่วนที่ยังไม่ได้คืนทุน <sub>ิ</sub>กระแสเงินสดที่เกิดขึ้นในปีที่คืนทุน

เกณฑ์การตัดสินใจ หากโครงการลงทุนใดที่มีระยะเวลาคืนทุนน้อยกว่าระยะเวลา ที่ตั้งเกณฑ์ไว้ผู้วิเคราะห์สามารถยอมรับการลงทุนนั้นได้ ในทางตรงกันข้ามหากการลงทุนใดมี ้ระยะเวลาคืนทุนมากกว่าระยะเวลาที่ตั้งเกณฑ์ไว้ผู้วิเคราะห์สามารถปฏิเสธการลงทุนนั้นได้

2. มูลค่าปัจจุบันสุทธิ (Net Present Value หรือ NPV) เป็นการหามูลค่าปัจจุบัน ี ของกระแสเงินสคสุทธิของการลงทุนในแต่ละปี ซึ่งเท่ากับมูลค่าปัจจุบันของกระแสเงินสคเข้าหัก ด้วยมูลค่าปัจจุบันของกระแสเงินสดออกโดยใช้ต้นทุนถัวเฉลี่ยถ่วงน้ำหนักของเงินทุนของการ

ิลงทุนเป็นอัตราคิดลดเมื่อรวมกระแสดเงินสดที่คิดมูลค่าปัจจุบันแล้วผลลัพธ์ที่ได้คือมูลค่าปัจจุบัน ิสุทธิ์ สามารถคำนวณหาได้จากสมการดังนี้

# $\sum_{n=1}^{\infty}$   $CF_n \circ 1$  $t = 1$   $(I+k)$

มูลค่าปัจจุบันสุทธิ์ โดยกำหนดให้ NPV

CF.

 $\mathbf{k}$ 

 $\mathbf{L}$ 

 $\overline{N}$ 

ากระแสเงินสดที่ได้รับสุทธิในแต่ละงวด

อัตราผลตอบแทนที่แท้จริง

เงินสดจ่ายลงทุนสุทธิของโครงการ

อายุการใช้งานสินทรัพย์ถาวรหรืออายุโครงการ

เกณฑ์ในการประเมินการลงทุนโดยใช้วิธีมูลค่าปัจจุบันสุทธินี้ สามารถสรุปได้ว่า หากโครงการใดมีมูลค่าปัจจุบันสุทธิมากกว่าศูนย์ผู้วิเคราะห์สามารถยอมรับการลงทุนนั้นได้ ในทางตรงกันข้ามหากการลงทุนใดมีมูลค่าปัจจุบันสุทธิน้อยกว่าศูนย์ผู้วิเคราะห์สามารถ ปฏิเสธการลงทนนั้นได้

3. ดัชนีกำไร (Profitability Index : PI) หมายถึง อัตราส่วนระหว่างมูลค่าปัจจุบัน ของกระแสเงินสดที่คาดว่าจะใด้รับในอนาคตตลอดอายุโครงการกับมูลค่าปัจจุบันของเงินลงทุนใน โครงการนั้น ๆ

```
ดัชนีกำไร (PI) = มูลค่าปัจจุบันของกระแสเงินสดสุทธิ์
                       เงินลงทุนเริ่มแรก
```
เกณฑ์ในการตัดสินใจลงทุน

์ คัชนีกำไร (PI) มากกว่าหรือเท่ากับ 1 จะยอมรับโครงการโคยจะเลือกลงทุนที่ โครงการที่มีค่าดัชนีกำไร (PI) สูงสุดก่อน

ิ ดัชนีกำไร (PI) น้อยกว่า 1 จะไม่ยอมรับโครงการ

4. วิธีอัตราผลตอบแทนภายใน (Internal Rate of Return หรือ IRR) คือการ คำนวณค่าของอัตราผลตอบแทนที่ได้รับอย่างแท้จริงจากการลงทุนหนึ่ง ๆ อัตราผลตอบแทนภายใน ิการลงทุนหนึ่ง ๆ นั้นคืออัตราผลตอบแทนที่ทำให้ค่าของ NPV ของโครงการนั้นมีค่าเท่ากับศูนย์ หรือกล่าวอีกนัยหนึ่งกี่คือ อัตราผลตอบแทนที่ทำให้เงินที่ลงทุนไป มีค่าเท่ากับเงินที่ได้รับกลับคืน ้เมื่อพิจารณาด้วยมูลค่าของเงินตามเวลาซึ่งอัตราผลตอบแทนภายในนี้จัดว่าเป็นอัตราคิดลดที่ใช้ ้คำนวณมูลค่าของเงินตราเวลาเช่นเดียวกับอัตราดอกเบี้ยความสัมพันธ์ระหว่างกระแสเงินสดและ ้อัตราผลตอบแทนภายใน จึงสามารถแสดงได้ดังสมการต่อไปนี้

$$
IRR = \sum_{i=1}^{n} CF_i
$$

 $t = 1$ 

 $(1+r)$ 

 $\overline{N}$ 

อัตราผลตอบแทนจากการลงทุน

<sub>ิ</sub>กระแสเงินสดที่ได้รับสุทธิในแต่ละงวด  $CF$  $\overline{R}$ 

อัตราผลตอบแทนจากการลงทุน (อัตราซื้อลด) อายการใช้งานสินทรัพย์ถาวรหรืออายโครงการ

เนื่องจากอัตราผลตอบแทนภายในโครงการลงทุนใดคืออัตราผลตอบแทนจาก ึการลงทุนในโครงการ ดังนั้นจะตัดสินใจยอมรับโครงการลงทุนนั้นได้ถ้าอัตราผลตอบแทนของ โครงการสงกว่าอัตราผลตอบแทนที่ต้องการหรือต้นทุนเงินทุนก็ควรลงทุนในทางตรงกันข้าม หาก ้การลงทุนใด มีอัตราผลตอบแทนภายใน น้อยกว่าอัตราผลตอบแทนที่ต้องการหรือต้นทุนเงินทุนก็ สามารถปฏิเสธการลงทุนนั้นได้

### ทบทวนวรรณกรรม

ในการศึกษาต้นทนและผลตอบแทนของผลิตภัณฑ์เครื่องประดับจากเมล็ดมะค่า ้เป็นส่วนหนึ่งของการวิเคราะห์ ประเมินผลและตัดสินใจว่าโครงการนั้น ๆค้มค่าต่อการลงทน หรือไม่โดยพิจารณาจากผลตอบแทนและความเสี่ยงจากการลงทนนั้นมีหลายวิธีซึ่งวิธี ิการวิเคราะห์ต้นทุนและผลตอบแทนนั้นได้จากการศึกษาผลงานหลาย ๆ ท่านดังนี้

นิยม คำบุญทา (2545) ใด้ศึกษาเรื่อง ต้นทุนและผลตอบแทนจากการลงทุน การทำครกหิน กรณีศึกษา : กล่มพัฒนาผลิตภัณฑ์ครกหินบ้านไร่ศิลาทองตำบลพิชัย อำเภอเมือง จังหวัดลำปาง โดยมีวัตถุประสงค์เพื่อศึกษาต้นทุนและผลตอบแทนจากการลงทุนการทำครกหิน กรณีศึกษา : กลุ่มพัฒนาผลิตภัณฑ์ครกหินบ้านไร่ศิลาทอง ตำบลพิชัย อำเภอเมือง จังหวัดลำปาง

การศึกษาต้นทุนการทำครกหินประกอบด้วยค่าใช้จ่ายในการลงทุนและค่าใช้จ่าย ในการผลิตต้นทุนการทำครกหินส่วนใหญ่เป็นต้นทุนวัตถุดิบและค่าแรงงานในการสกัดหินการ ี แกะสลักครกหินซึ่งแบ่งตามขนาด ได้แก่ ขนาด 6 นิ้วถึงขนาด 9นิ้วโดยต้นทุนในการทำครกหิน ้เฉลี่ยขนาด 6 นิ้วเท่ากับ 84.93 บาทขนาด 7 นิ้วเท่ากับ 97.99 บาทขนาด8 นิ้วเท่ากับ 111.05 บาท ึ ขนาด 9 นิ้วเท่ากับ 124.13 บาทรากาขายเฉลี่ยต่อลูกขนาด 6 นิ้วเท่ากับ 120 บาทขนาด 7 นิ้วเท่ากับ 130 บาทขนาด 8 นิ้วเท่ากับร้อยละ 41.29 ขนาด 7 นิ้วเท่ากับร้อยละ 32.67 ขนาด 8 นิ้วเท่ากับร้อยละ

่ 29.23 ขนาด 7 นิ้วเท่ากับร้อยละ 24.62 ขนาด 8 นิ้วเท่ากับร้อยละ 20.68 ขนาด 9นิ้วเท่ากับร้อยละ 26.98

สายนที่ วงษ์คำดี (2547)ใด้ทำการศึกษาเรื่องต้นทุนและผลตอบแทนจาก ึการลงทุนการทำกระดาษตะขบป่า : กรณีศึกษากลุ่มผลิตภัณฑ์กระดาษตะขบป่า ตำบลบ้านเอื้อม อำเภอเมือง จังหวัดลำปางโดยใช้วิธีการสังเกตและการสัมภาษณ์ประธาน รองประธาน พนักงานบัญชี พนักงานตลาดและคนงานของกลุ่ม โดยทำการผลิตกระดาษตะขบป่าแบบ แตะธรรมดา ขนาด 60x80 เซนติเมตรเพียงขนาดเดียวโดยแบ่งออกเป็น 3 ผลิตภัณฑ์คือ กระดาษ ้ตะขบป่าล้วน กระดานตะขบป่าผสมสาและกระดานตะขบป่าผสมใยกล้วย

ผลการศึกษาพบว่า ต้นทุนในการผลิตส่วนใหญ่เป็นต้นทุนค่าแรงงานทางตรงและ วัตถุดิบทางตรง ต้นทุนต่อหน่วยของกระดาษตะขบป่าผสมสาเท่ากับ 9.14108 บาทผสมใยกล้วย เท่ากับ 8.75251 บาทกระดาษตะขบป่าล้วนเท่ากับ 8.57743 บาทราคาขายทั้ง3 ผลิตภัณฑ์ขายใน ราคาแผ่นละ 10 บาทกำไรสุทธิของกระดาษตะขบป่าผสมสาเท่ากับ 70,611.68 บาทต่อปีกระดาษ ้ตะขบป่าผสมใยกล้วยเท่ากับ 51,668.73 บาทต่อปีกระดาษตะขบป่าล้วนเท่ากับ18,711.54 บาทต่อปี อัตรากำไรต่อต้นทุนของกระดาษตะขบป่าถ้วนเท่ากับร้อยละ15.68กระดาษตะขบป่าผสมใยกล้วย เท่ากับร้อยละ14.25 กระดาษตะขบป่าผสมสาเท่ากับร้อยละ 9.32 อัตรากำไรต่อค่าขายของกระดาษ ้ตะขบป่าส้วนเท่ากับร้อยละ13.55 กระดาษตะขบป่าผสมใยกล้วยเท่ากับร้อยละ12.47 และกระดาษ ้ตะขบป่าผสมสาเท่ากับร้อยละ 8.52 กระแสเงินสครับสทธิ์ตลอดอายของโครงการ10ปีใด้จากการ จำหน่ายกระคาษตะขบป่าเท่ากับ 17,432,836.20 บาทมีระยะเวลาคืนทุนเท่ากับ 1,576,259.07 บาท อัตราผลตอบแทนถั่วเฉลี่ยจากการลงทุนเท่ากับร้อยละ21.56อัตราผลตอบแทนถั่วเฉลี่ยจากการ ลงทนเท่ากับร้อยละ 308

้จิณตญา ใชยมงคล (2548) ใค้ศึกษาต้นทุนและผลตอบแทนของการผลิตตุ๊กตา ใทย : กรณีศึกษาศูนย์ผลิตต๊กตาเชียงใหม่ บ้านดงขี้เหล็ก ตำบลมะขามหลวง อำเภอสันป่าตอง จังหวัดเชียงใหม่โดยใช้วิธีการสังเกตและสัมภาษณ์ประธาน พนักงานการตลาดและคนงานของศูนย์ ผลิตตุ๊กตาเชียงใหม่ ศูนย์ผลิตตุ๊กตาเชียงใหม่ได้ทำการผลิตตุ๊กตาโดยแบ่งออกเป็น3ประเภทตาม วัตถุดิบที่ใช้ในการผลิต คือ ตุ๊กตาพอร์ซเลน ตุ๊กตาเซรามิคและตุ๊กตาฝ้าอัด โดยแต่ละประเภทจะแบ่ง ้ออกเป็น 3 ขนาดคือ ขนาดเล็ก ขนาดกลางและขนาดใหญ่

้ต้นทุนการผลิตรวมต่อหน่วยของตุ๊กตาพอร์ซเลนขนาดเล็กเท่ากับ 315บาทต่อตัว ึ่งนาดกลางเท่ากับ 349 บาทต่อตัว ขนาดใหญ่เท่ากับ 410 บาทต่อตัวตุ๊กตาเซรามิคขนาดเล็กเท่ากับ 152 บาทต่อตัว ขนาดกลาง เท่ากับ 163 บาทต่อตัวขนาดใหญ่เท่ากับ 184บาทต่อตัวตุ๊กตาผ้าอัดขนาด เล็กเท่ากับ 150 บาทต่อตัว ขนาดกลางเท่ากับ 163 บาทต่อตัวขนาดใหญ่เท่ากับ186 บาทต่อตัว

้มัสรัตน์ แสงแก้ว (2549) ใด้ศึกษาต้นทุนและผลตอบแทนจากาการผลิตน้ำมันงา : ้กรณีศึกษากลุ่มแปรรูปผลิตภัณฑ์เกษตรปลอดสารเคมีบ้านปางหมู ตำบลปางหมู อำเภอเมือง จังหวัดแม่ฮ่องสอนโดยใช้วิธีการสังเกตและสัมภาษณ์ประธาน รองประธาน พนักงานบัญชีและ คนงานของกลุ่มแปรรูปผลิตภัณฑ์เกษตรปลอดสารเคมีบ้านปางหมู

้ต้นทุนในการผลิตน้ำมันงาส่วนใหญ่ เป็นต้นทุนค่าแรงงานทางตรงและวัตถุดิบ ิทางตรงต่อหน่วยของน้ำมันงาขนาด 85 ซีซีเท่ากับ 21.04 บาท ขนาด 300 ซีซีเท่ากับ 59.96 บาทและ ขนาด 500 ซีซีเท่ากับ 88.93 บาท ราคาขายขวดละ 40 บาท 90 บาท และ120 บาทตามลำดับ อัตรา กำไรต่อต้นทุนของน้ำมันงาขนาด 85 ซีซีเท่ากับร้อยละ 89.78 ขนาด 300 ซีซีเท่ากับร้อยละ49.67 และขนาด 500 ซีซีเท่ากับร้อยละ 34.45 อัตรากำไรต่ออ่าขายของน้ำมันงาขนาด 85ซีซีเท่ากับร้อยละ 47.22 ขนาด 300 ซีซีเท่ากับร้อยละ 33.09 และขนาด 500 ซีซีเท่ากับร้อยละ 25.53 กระแสเงินสดรับ ิสุทธิตลอดอายุโครงการ 5 ปีใด้จากการจำหน่ายน้ำมันงาเท่ากับ1,572,808.81 บาทมีระยะเวลาคืน ทุนเท่ากับ 3 เดือน 25 วัน

มงคล คีพัฒนากูล (2552) ใค้ศึกษาเรื่องภูมิปัญญาท้องถิ่นหัตถกรรมทุ่งฮ้าง "ผลิตภัณฑ์จากเมล็ดมะค่า" ในการศึกษาครั้งนี้มีวัตถประสงค์เพื่อศึกษาภมิปัญญาท้องถิ่นใน การผลิตผลิตภัณฑ์จากเมล็ดมะค่าการศึกษาถึงภูมิปัญญาโดยใช้วิธีการสังเกตและสัมภาษณ์จาก ้แหล่งข้อมูลได้แก่ ประธาน รองประธาน กรรมการฝ่ายต่างๆรวมทั้งสมาชิกในกลุ่มหัตถกรรม ทุ่งฮ้าง

## สรุปการศึกษาได้ ดังนี้

1. ความเป็นมาของอาชีพหัตถกรรมจากเมล็ดมะค่า เริ่มจากสมาชิกกลุ่มใด้ ภมิปัญญาท้องถิ่นในด้านเครื่องมือการผลิตโดยอาศัยเครื่องมือที่เคยมีในท้องถิ่นตั้งแต่สมัยบรรพ บรษเช่น สว่านเจาะ เครื่องขัด เป็นต้นแต่ต่อมาเมื่อมีการเพิ่มปริมาณการผลิตจึงใด้มีการพัฒนา เครื่องมือการผลิตเป็นระบบไฟฟ้าเพื่อเพิ่มประสิทธิภาพในการผลิตและพัฒนาคณภาพของ ผลิตภัณฑ์ส่วนรูปแบบของผลิตภัณฑ์จะพัฒนาไปตามความต้องการของลูกค้าแต่ก็ยังคงคำนึงถึง ความเป็นเอกลักษณ์ของท้องถิ่นไว้

2. ด้านการผลิต เมล็ดมะค่ามีจำนวนเพียงพอต่อการนำเอามาทำเป็นผลิตภัณฑ์ได้ ตลอดทั้งปีและทางกลุ่มมีการพัฒนารูปแบบผลิตภัณฑ์ใหม่ๆโดยการประชุมหาแนวคิดและแนวทาง ที่น่าสนใจเพื่อนำมาพัฒนารูปแบบผลิตภัณฑ์ตามกระแสนิยมทั้งอดีตและปัจจุบัน

้ค้านการตลาค เริ่มแรกผลิตภัณฑ์ยังไม่เป็นที่รู้จักแพร่หลายและยังไม่มีตลาค รองรับทางกลุ่มใด้ผลิตขึ้นเพื่อใช้เองและได้นำผลิตภัณฑ์ไปประชาสัมพันธ์ต่อสาธารณชนใน

โอกาสต่าง ๆต่อมาผลิตภัณฑ์จึงเป็นที่รู้จักอย่างแพร่หลายยิ่งขึ้นจนทำให้มีลูกค้าสั่งซื้อเพื่อนำไปใช้ และเพื่อจำหน่ายมากขึ้น

3. ยุทธศาสตร์การพัฒนาผลิตภัณฑ์ไม้มะค่าของกลุ่มหัตถกรรมทุ่งฮ้างคือ การสร้างเครือข่ายในการจำหน่ายผลิตภัณฑ์ให้ครอบคลุมในภาคเหนือตอนบนตลอดจนมี ึการแลกเปลี่ยนสินค้ากับกลุ่มหัตถกรรมอื่น ๆ รวมถึงมีการอนุรักษ์ธรรมชาติและ ไม้มะค่าร่วมกัน ้กับชุมชน เจ้าหน้าที่ป่าไม้ พระภิกษโดยร่วมกันปลูกไม้มะค่าเพิ่มเติมจัดท่องเที่ยวป่าเชิงนิเวศน์ซึ่ง ป่าในหมู่บ้านทุ่งฮ้างยังคงสภาพสมบูรณ์ มีต้นไม้ใหญ่หรือต้นมะค่าอยู่เป็นจำนวนมาก

ี สรุป แนวคิดต้นทุนการจำแนกต้นทุนตามส่วนประกอบของผลิตภัณฑ์ในธุรกิจที่ ผลิตสินค้าจำเป็นต้องคำนวณต้นทุนผลิตภัณฑ์(Product Cost ไม่ว่าธุรกิจจะผลิตสินค้าในรูปลักษณะ ใดมีขนาดเล็กหรือใหญ่ส่วนประกอบของต้นทุนผลิตภัณฑ์จะเหมือนกันคือประกอบด้วยต้นทุน วัตถุดิบ ค่าแรงและค่าใช้จ่ายในการผลิต

แนวคิดผลตอบแทนวิธีการวิเคราะห์ผลตอบแทนทั้งหมด3วิธีได้แก่อัตรากำไรต่อ ต้นทุน อัตราของกำไรต่อค่าขายและอัตราผลตอบแทนจากการลงทุนส่วนการวิเคราะห์โครงการ โคยใช้เครื่องมือทางการเงินเทคนิคในการวิเคราะห์การลงทนที่เลือกใช้ได้แก่ ระยะเวลาคืนทน (Payback Period หรือ PB) มูลค่าปัจจุบันสุทธิ์ (Net Present Value หรือ NPV) วิธีอัตราผลตอบแทน ภายใน (Internal Rate of Return หรือ IRR)

้การทบทวนวรรณกรรมประกอบด้วยนิยม คำบุญทา (2545) ได้ศึกษาเรื่องต้นทุน และผลตอบแทนจากการลงทุนการทำครกหินกรณีศึกษา : กลุ่มพัฒนาผลิตภัณฑ์ครกหินบ้านไร่ศิลา ทอง ตำบลพิชัย อำเภอเมือง จังหวัดลำปาง สายนที่ วงษ์คำดี (2547) ใด้ทำการศึกษาเรื่องต้นทุนและ ผลตอบแทนจากการลงทุนการทำกระคาษตะขบป่า : กรณีศึกษากลุ่มผลิตภัณฑ์กระคาษตะขบป่า ี ตำบลบ้านเอื้อม อำเภอเมือง จังหวัดลำปาง จิณตญา ใชยมงคล(2548)ใด้ศึกษาต้นทุนและ ผลตอบแทนของการผลิตตุ๊กตาไทย : กรณีศึกษาศูนย์ผลิตตุ๊กตาเชียงใหม่ บ้านดงขี้เหล็ก ตำบล นะขามหลวง อำเภอสันป่าตอง จังหวัดเชียงใหม่ มณีรัตน์ แสงแก้ว(2549)ได้ศึกษาต้นทุนและ ผลตอบแทนจากาการผลิตน้ำมันงา : กรณีศึกษากลุ่มแปรรูปผลิตภัณฑ์เกษตรปลอดสารเคมีบ้านปาง หมู ตำบลปางหมู อำเภอเมือง จังหวัดแม่ฮ่องสอน และมงคล ดีพัฒนากูล (2552) ใด้ศึกษาเรื่องภูมิ ปัญญาท้องถิ่นหัตถกรรมทุ่งฮ้างผลิตภัณฑ์จากเมล็ดมะค่า ดังสรุปในตารางที่ 1

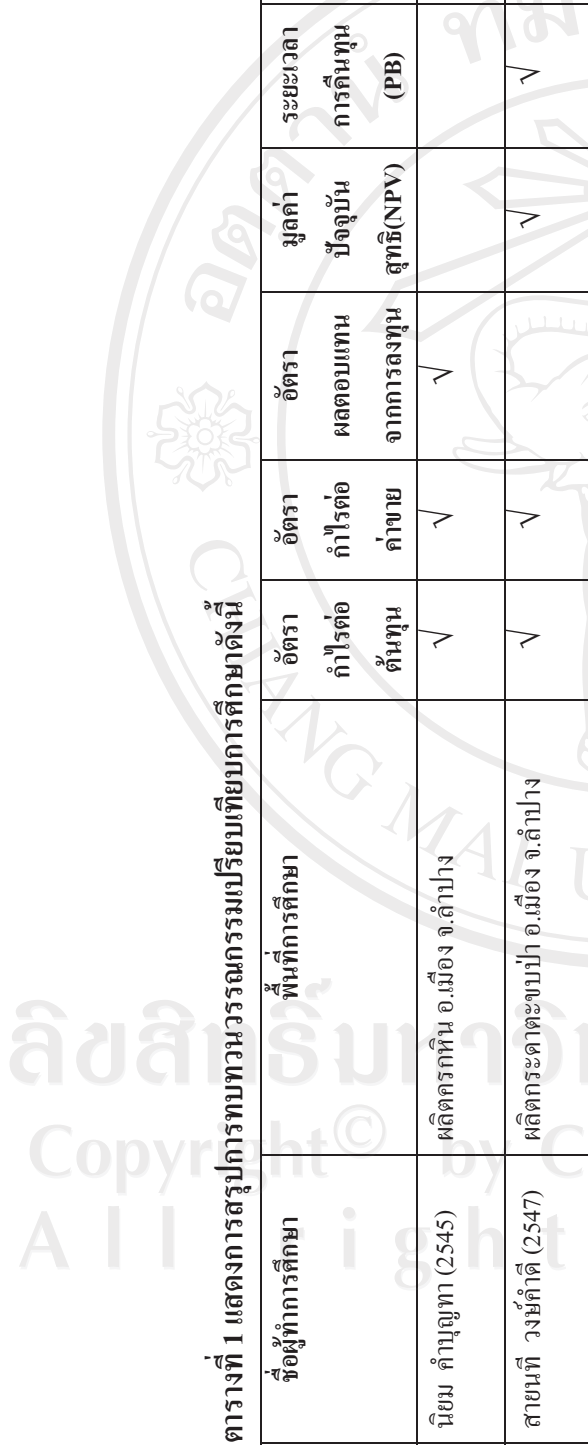

ผลตอบแทนที่  $\mathsf{I}\mathsf{I}\mathsf{M}\mathsf{I}\mathsf{I}\mathsf{I}\mathsf{I}\mathsf{I}(\mathsf{I}\mathsf{R}\mathsf{R})$ 

Flug  $\overline{P}$   $\geq$ 

 $\mathbf{C}$ 

อัตรา

ดัชนี

ียงใหม่ University r v e d

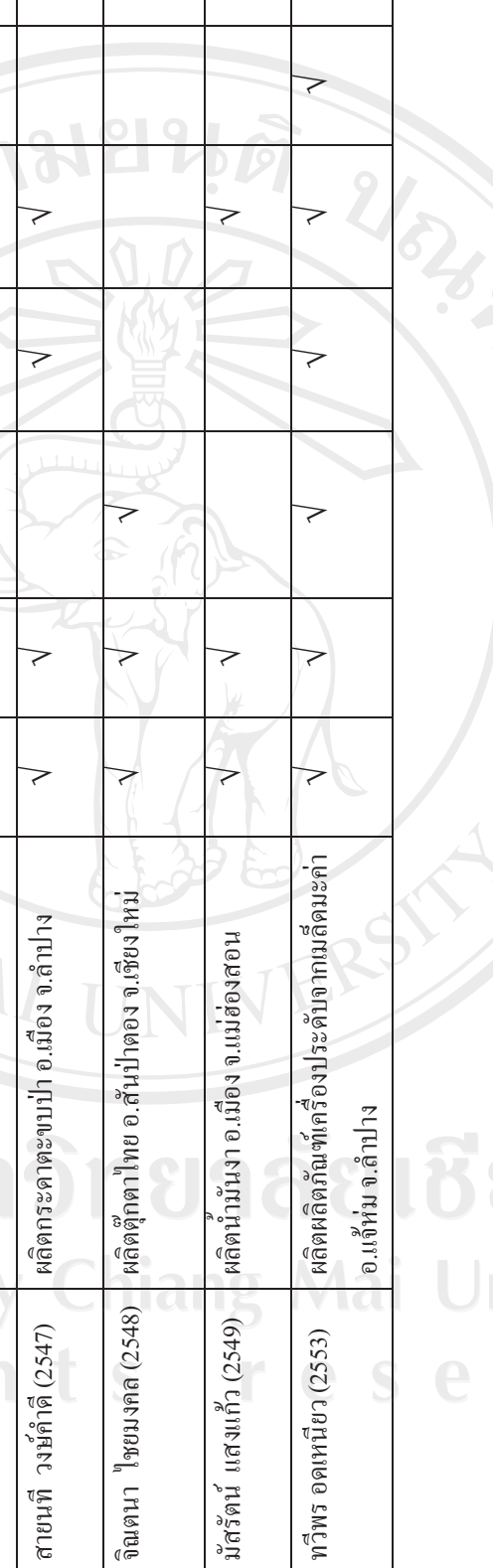

มีสรัตน์ แสงแก๊ว (2549)

 $\geq$